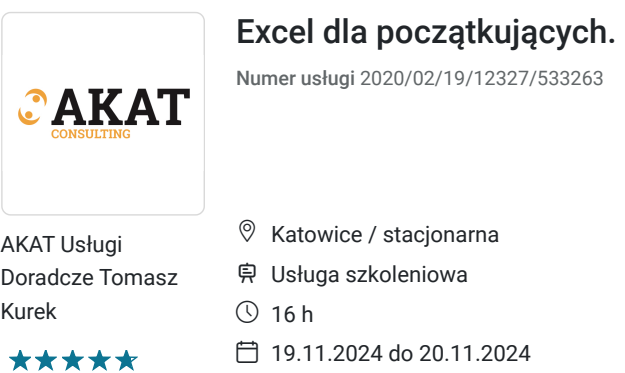

2 324,70 PLN brutto 1 890,00 PLN netto 145,29 PLN brutto/h 118,13 PLN netto/h

# Informacje podstawowe

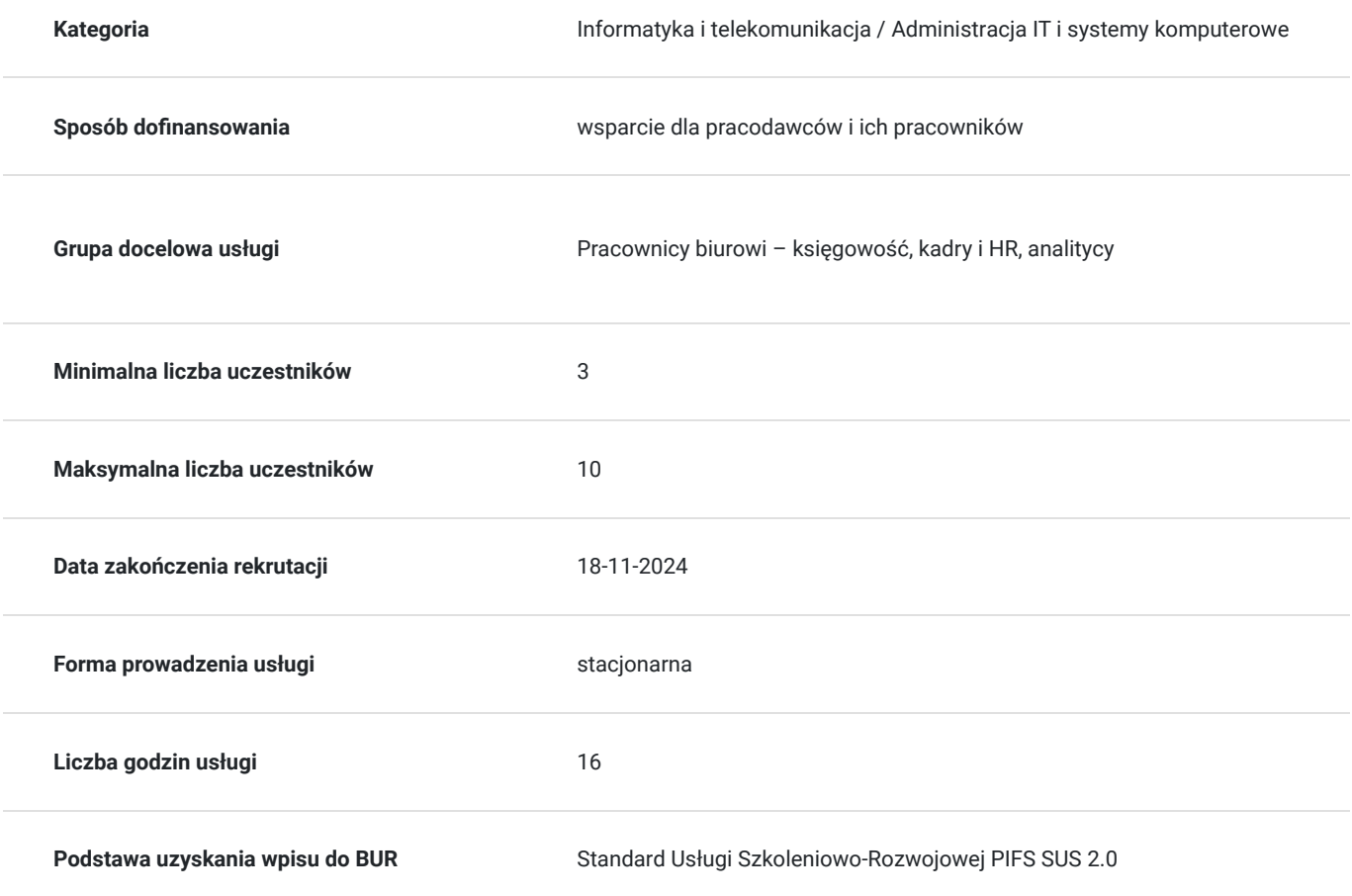

## Cel

### **Cel edukacyjny**

Usługa przygotowuje uczestników do tworzenia, edycji arkuszy kalkulacyjnych w programie Excel włączając w to wprowadzanie danych, formatowanie komórek oraz podstawowe funkcje obliczeniowe.

### **Efekty uczenia się oraz kryteria weryfikacji ich osiągnięcia i Metody walidacji**

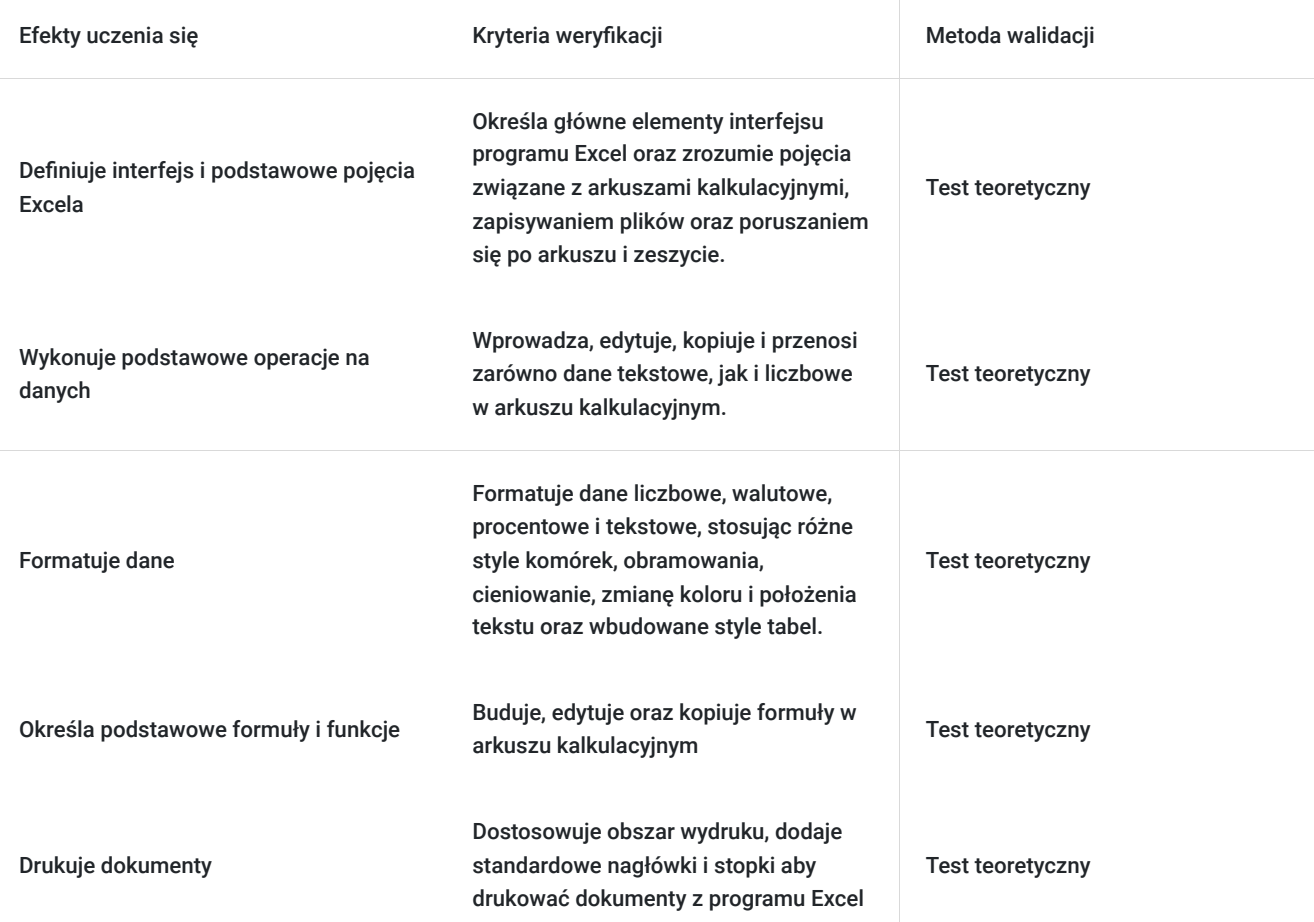

# Kwalifikacje

### **Kompetencje**

Usługa prowadzi do nabycia kompetencji.

#### **Warunki uznania kompetencji**

Pytanie 1. Czy dokument potwierdzający uzyskanie kompetencji zawiera opis efektów uczenia się?

tak

Pytanie 2. Czy dokument potwierdza, że walidacja została przeprowadzona w oparciu o zdefiniowane w efektach uczenia się kryteria ich weryfikacji?

tak

Pytanie 3. Czy dokument potwierdza zastosowanie rozwiązań zapewniających rozdzielenie procesów kształcenia i szkolenia od walidacji?

tak

# Program

#### **Program usługi:**

1. Zapoznanie z pojęciami i środowiskiem programu Microsoft Excel, elementy okna programu Microsoft Excel, zapisywanie pliku poruszanie się w arkuszu i w zeszycie.

2. Podstawowe operacje na danych, wprowadzanie i edytowanie danych tekstowych i liczbowych kopiowanie i przenoszenie danych.

3. Formatowanie liczbowe, walutowe, procentowe, tekstowe wbudowane style komórek obramowanie i cieniowanie komórek, zmiana koloru i położenia tekstu, wbudowane style tabel.

#### **Dzień 2**

4. Formuły i funkcje w programie Microsoft Excel budowanie i edycja formuł, autowypełnianie i kopiowanie formuł, wykorzystanie podstawowych funkcji Microsoft Excel.

5. Drukowanie, obszar wydruku, standardowe nagłówki i stopki.

Uczestnicy nie muszą wykazywać się minimalnym doświadczeniem / stażem aby uczestniczyć w usłudze rozwojowej.

Usługa realizowana jest w godzinach zegarowych: 1h - 60 min.

Przerwy wliczają się w czas trwania usługi.

Usługa jest realizowana metodami interaktywnymi i aktywizującymi, rozumianymi jako metody umożliwiające uczenie się w oparciu o doświadczenie i pozwalające uczestnikom na ćwiczenie umiejętności.

Podczas usługi zostaną przeprowadzone ćwiczenia z podziałem na 2 grupy.

Na zakończenie usługi zostanie przeprowadzony test teoretyczny jednokrotnego wyboru w formie online, który podlega ocenie przez Walidatora.

### Harmonogram

#### Liczba przedmiotów/zajęć: 8

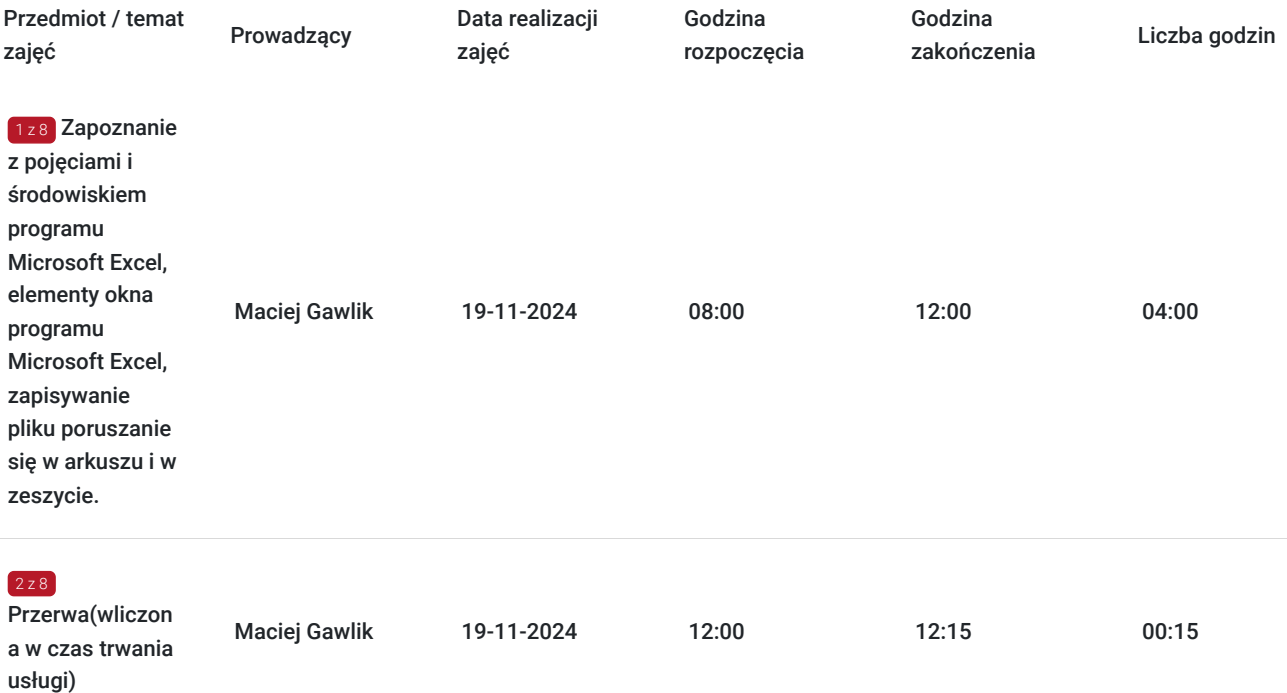

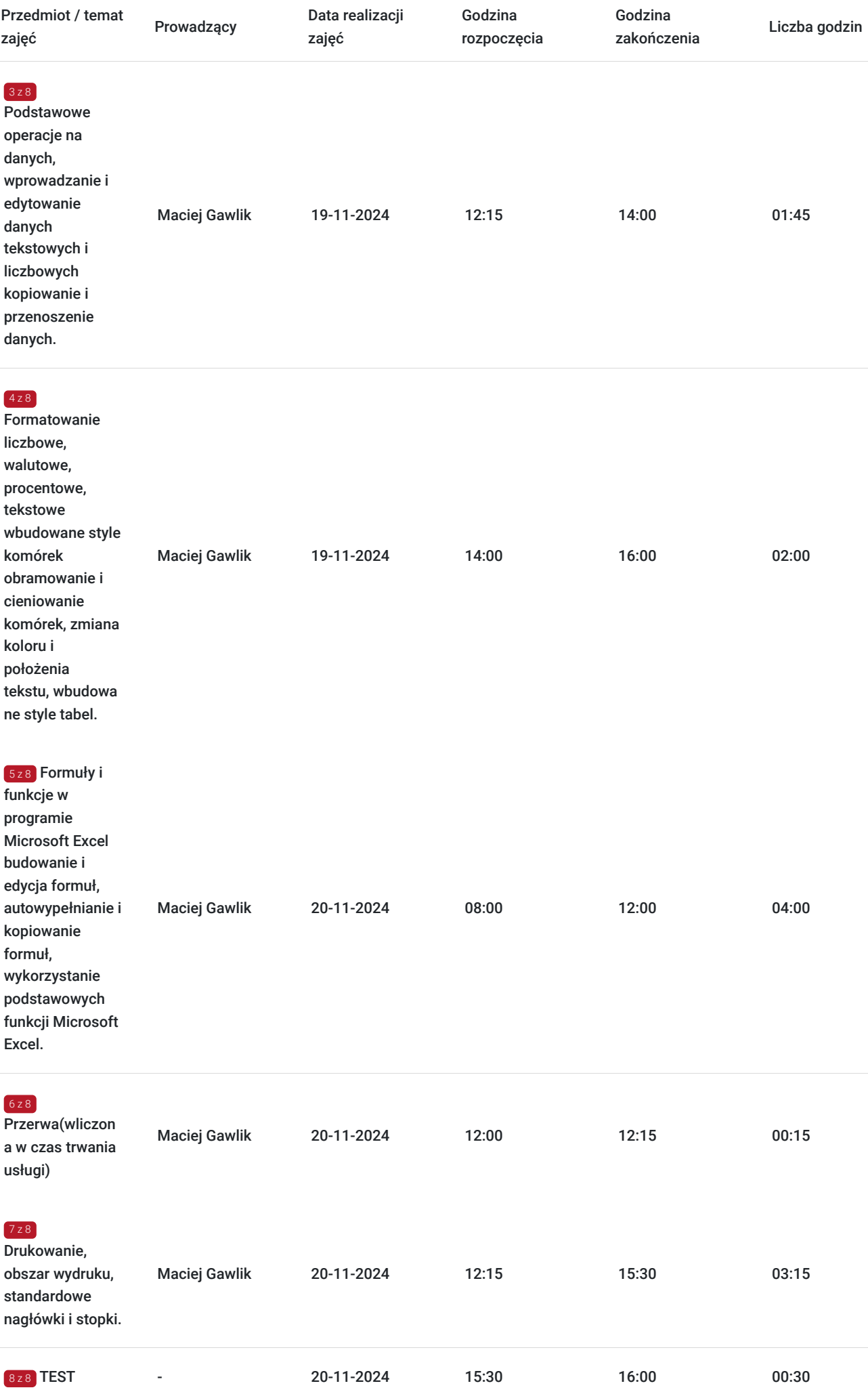

# Cennik

### **Cennik**

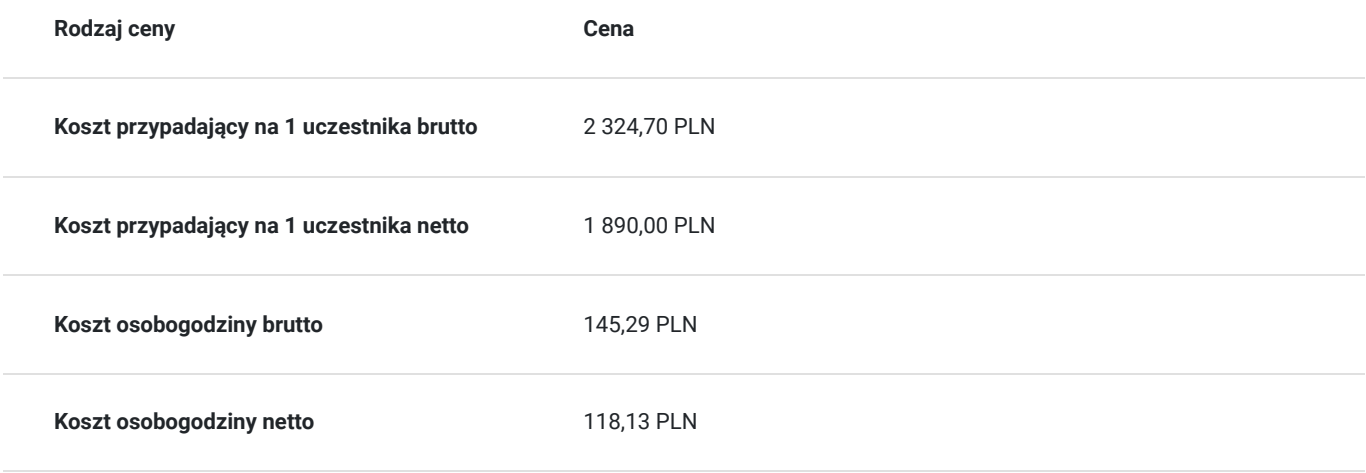

## Prowadzący

Liczba prowadzących: 1

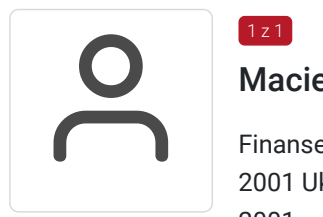

#### Maciej Gawlik

 $1 z 1$ 

Finanse i bankowość, rachunkowość, analiza danych, innowacje, zarządzanie, przedsiębiorczość 2001 Ukończenie studiów magisterskich z zarządzania finansowami

2001 – 2004 praca na uczelni AE Wrocław (w ramach studiów doktoranckich)

2004 – 2007 praca eurobank na stanowiskach specjalistycznych (analityk sprzedaży, analityk produktów, analityk finansowy, kontroler finansowy)

2007-2011 praca Santander Consumer Bank na stanowiskach menadżerskich (kierownik działu informacji zarządczej),

2011-2014 własna firma (Sonarmind Sp. z o.o.) innowacyjna platforma internetowa Business Intelligence dla MŚP

2014-2015 menadżer operacyjny (Topyfi Sp. z o.o.) innowacyjna platforma IoT dla retail do monitorowania zachowań klientów w sklepach

2016-2017 własna firma IT (Ringo Solutions Sp. z o.o.)

Akademia Ekonomiczna we Wrocławiu :

Studia magisterskie – Zarządzanie finansami

Studia podyplomowe – Rachunkowość

Studia doktoranckie – Bankowość

Doktorat – Analiza ekonometryczna w bankowości

Prowadzenie szkoleń, m.im dla

- Santander Consumer Bank
- Urzędy gmin południowo-wschodniej Małopolski (Łącko, Bobowa, Ropa, Sękowa, Łużna)
- Gerresheimer Bolesławiec
- Credit Suisse
- Eurobank
- Viessmann
- Amazon
- Plastic Omnium

# Informacje dodatkowe

### **Informacje o materiałach dla uczestników usługi**

Uczestnicy szkolenia otrzymają materiały w postaci wydrukowanych prezentacji oraz ćwiczeń praktycznych.

### **Informacje dodatkowe**

#### **Usługę możemy dopasować do konkretnych potrzeb.**

Realizujemy działania rozwojowe również w **formie zamkniętej – dedykowanej.** 

Przed zgłoszeniem na usługę prosimy o kontakt celem potwierdzenia dostępności wolnych miejsc/gwarancji terminu.

**Oferujemy kompleksowe wsparcie w pozyskaniu DOFINANSOWANIA na tę usługę (i inne z naszej oferty). Zapraszamy do kontaktu.**

www.akatconsulting.pl

#### **Ogólne warunki świadczenia uslugi**

Dokonanie zapisu na usługę jest jednoznaczne z akceptacją ogólnych warunków świadczenia usługi (OWU), które dostępne są pod adresem https://akatconsulting.pl/ogolne-warunki-umowy-akat-consulting

#### **Podatek VAT**

Usługa szkoleniowa (nd doradztwa) jest zwolniona z podatku VAT w przypadku, kiedy przedsiębiorstwo zwolnione jest z podatku VAT lub dofinansowanie wynosi co najmniej 70%. W innej sytuacji do ceny netto doliczane jest 23% VAT

Podstawa: §3 ust. 1 pkt. 14 roz. Ministra Finansów z dnia 20.12.2013 r. w spr.zwolnień od podatku od towarów i usług (...) (Dz.U. z 2018 r., poz. 701)

# Adres

Katowice Katowice woj. śląskie

# Kontakt

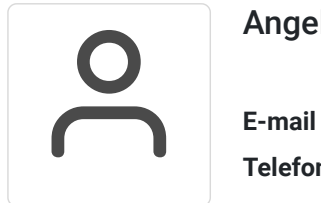

#### Angela Janas

**E-mail** a.janas@akatconsulting.pl **Telefon** (+48) 793 489 003